## Test Set up photos

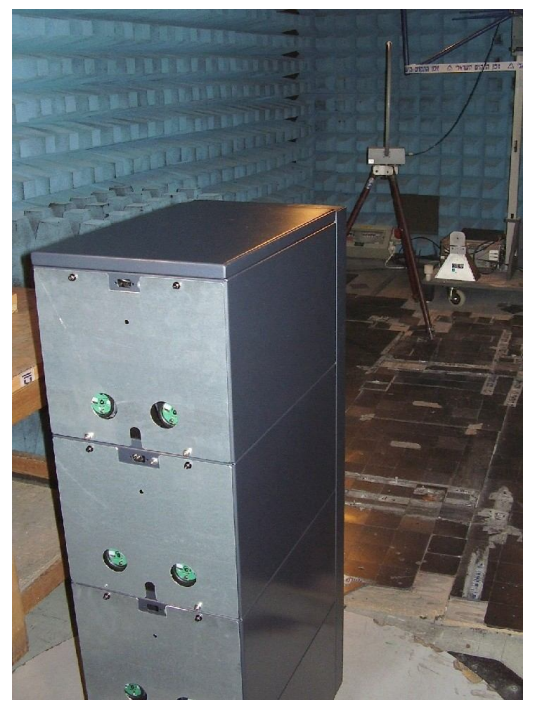

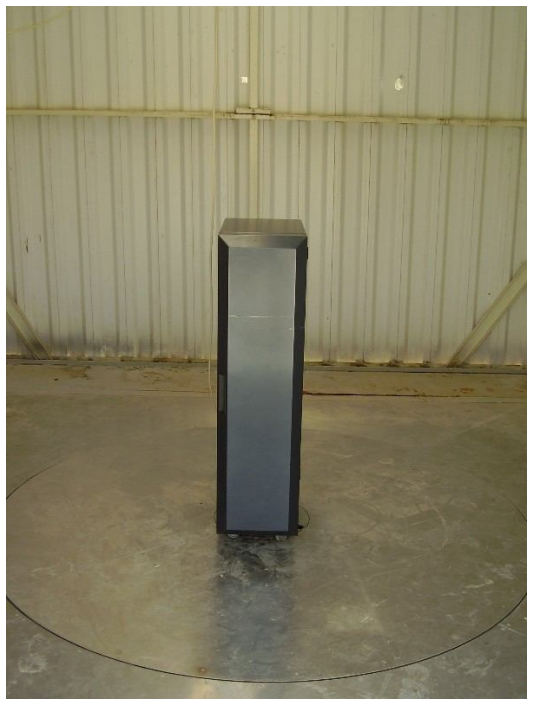

**RE test setup RE test setup on OATS**

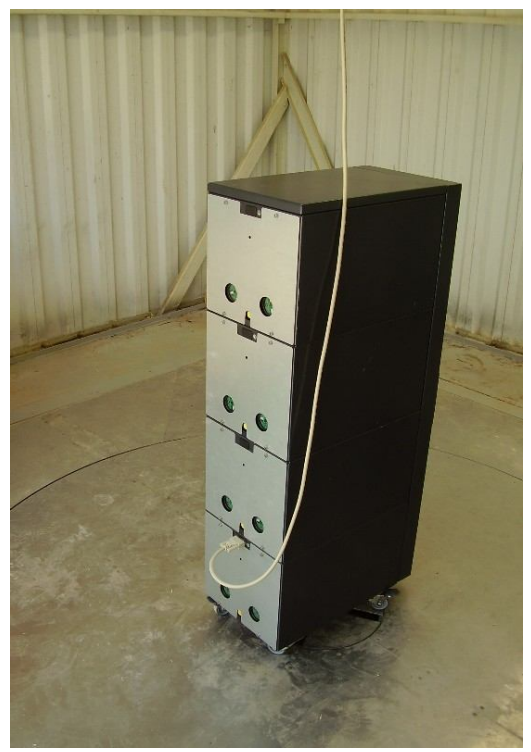

**RE test setup on OATS**